# 2.1 Functions

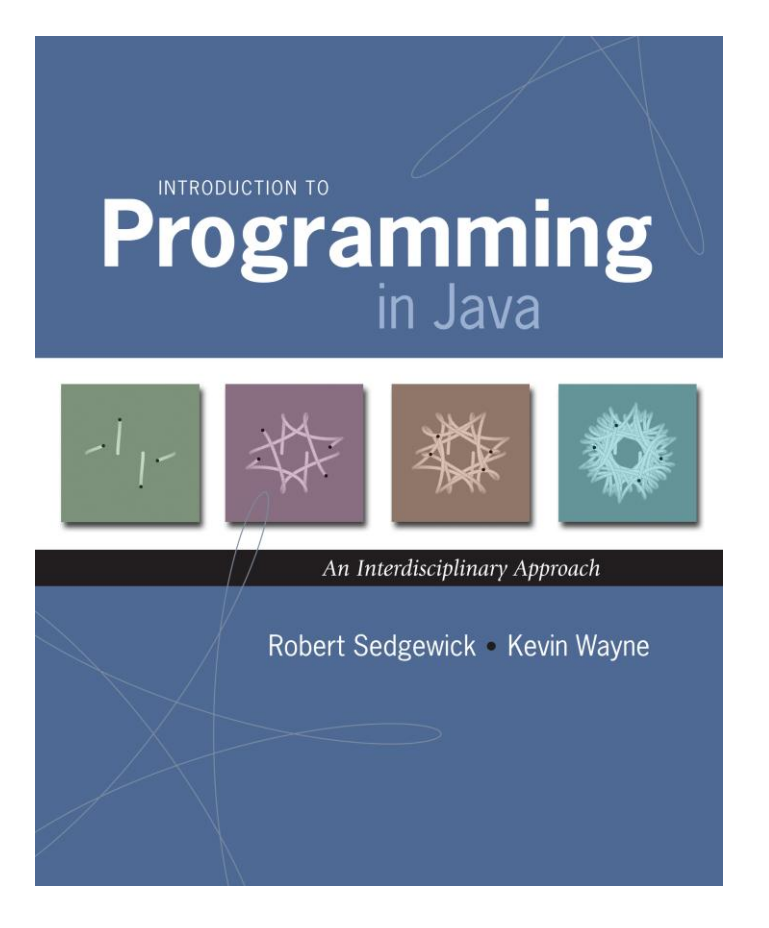

# 2.1 Functions

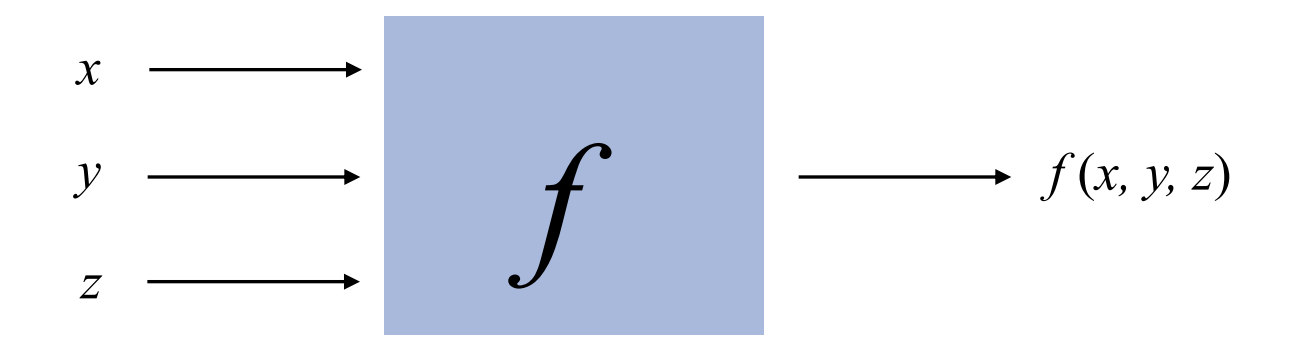

## A Foundation for Programming

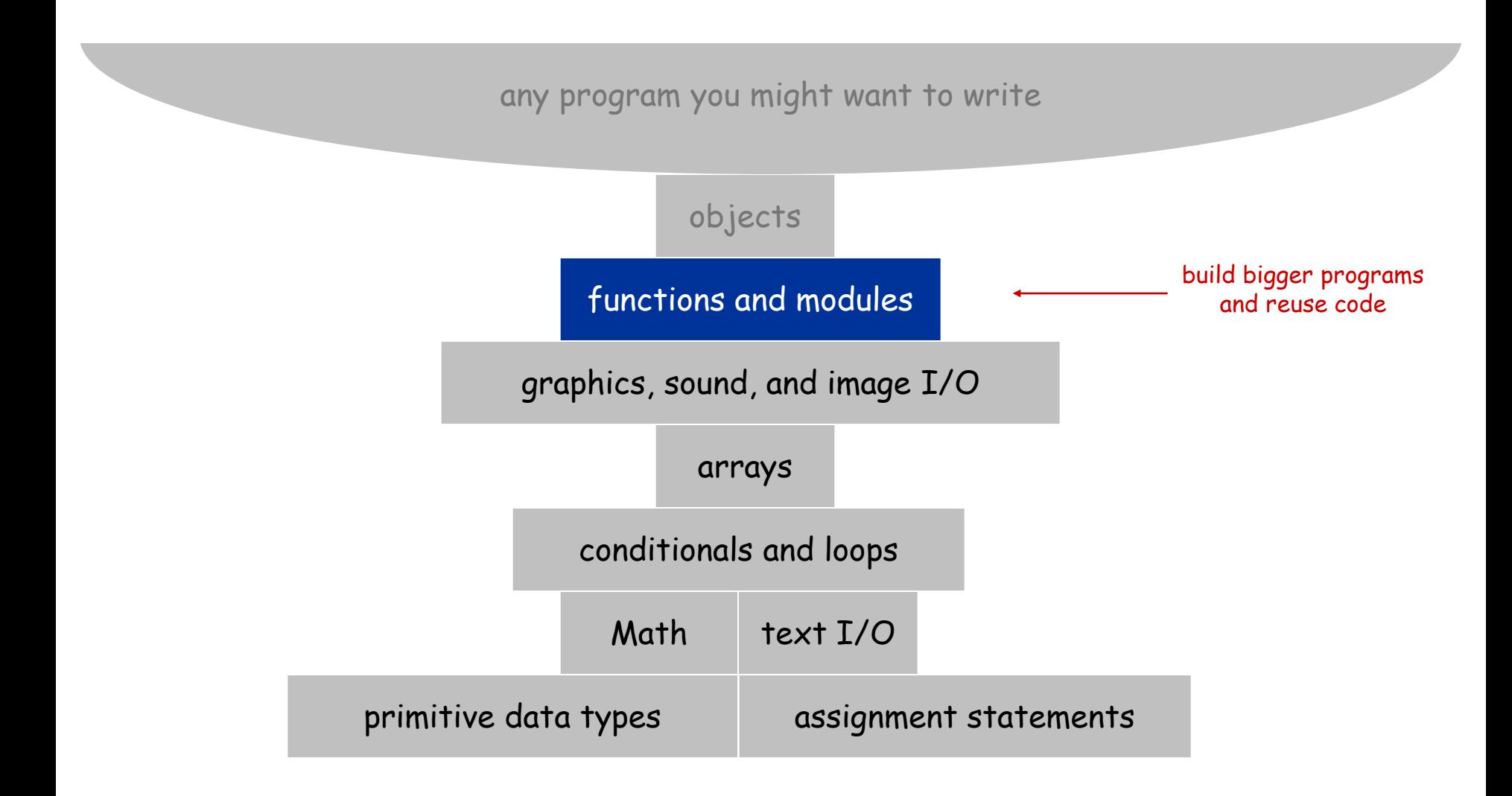

# Functions (Static Methods)

## Java function.

- Takes zero or more input arguments.
- . Returns one output value.
- Side effects (e.g., output to standard draw).  $\longleftarrow$  more general than mathematical functions

## Applications.

- Scientists use mathematical functions to calculate formulas.
- Programmers use functions to build modular programs.
- You use functions for both.

## Examples.

- Built-in functions: **Math.random()**, **Math.abs()**, **Integer.parseInt().**
- Our I/O libraries: **StdIn.readInt()**, **StdDraw.line()**, **StdAudio.play()**.
- User-defined functions: **main()**.

#### Anatomy of a Java Function

#### Java functions. Easy to write your own.

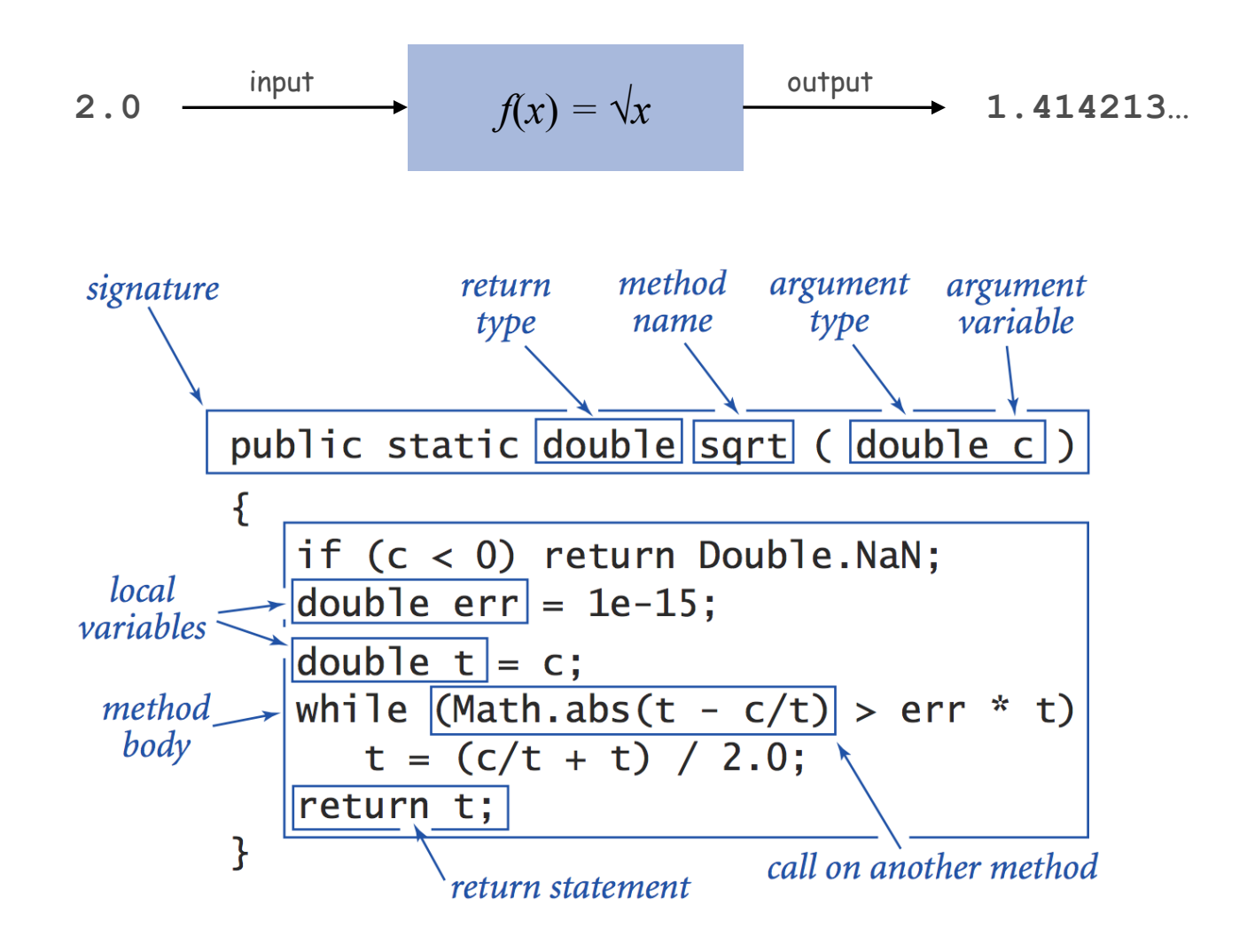

## Flow of Control

Key point. Functions provide a new way to control the flow of execution.

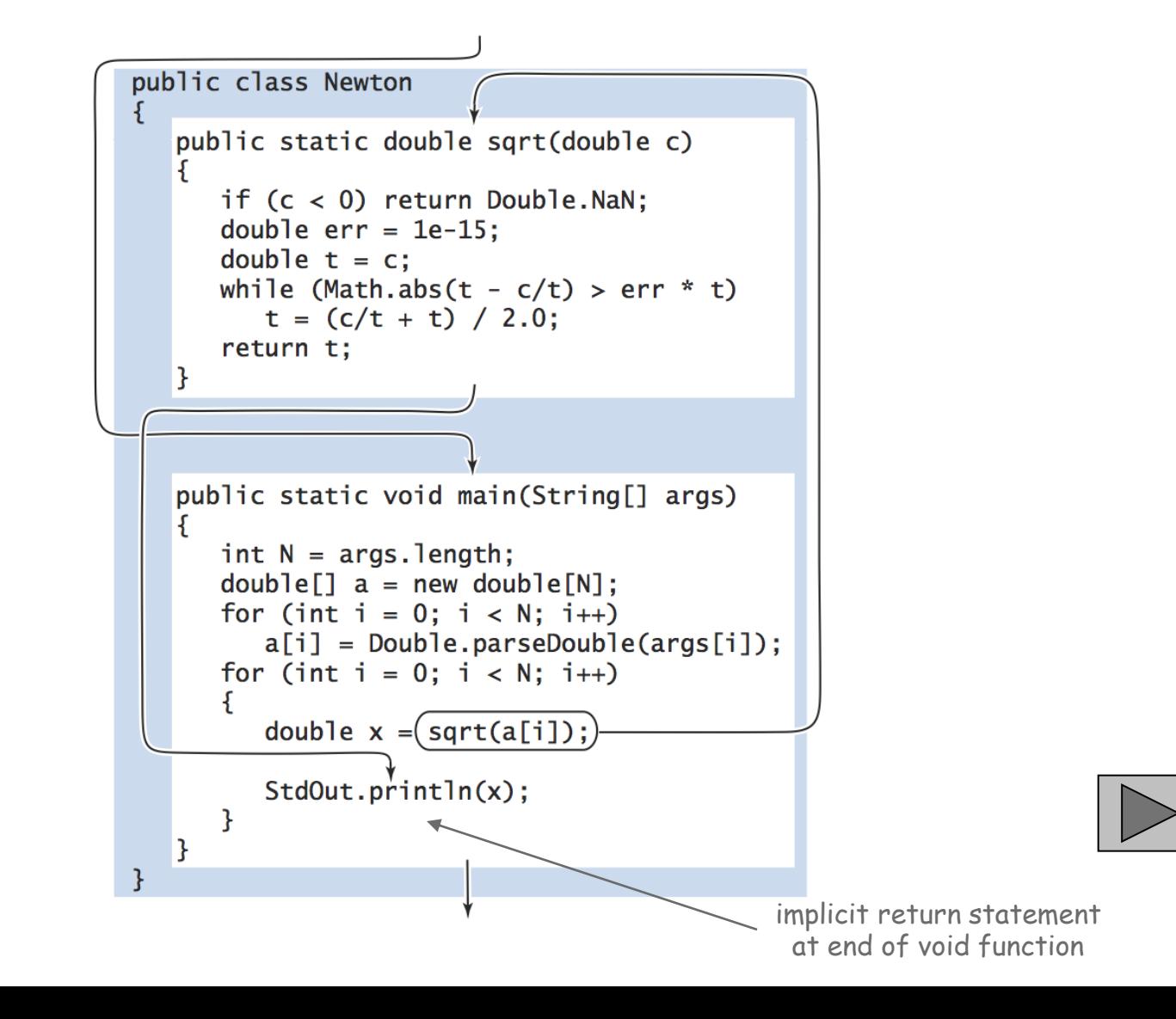

# Flow of Control

Key point. Functions provide a new way to control the flow of execution.

### What happens when a function is called:

- Control transfers to the function code.
- Argument variables are assigned the values given in the call.
- Function code is executed.
- Return value is assigned in place of the function name in calling code.
- Control transfers back to the calling code.

Note. This is known as "pass by value."

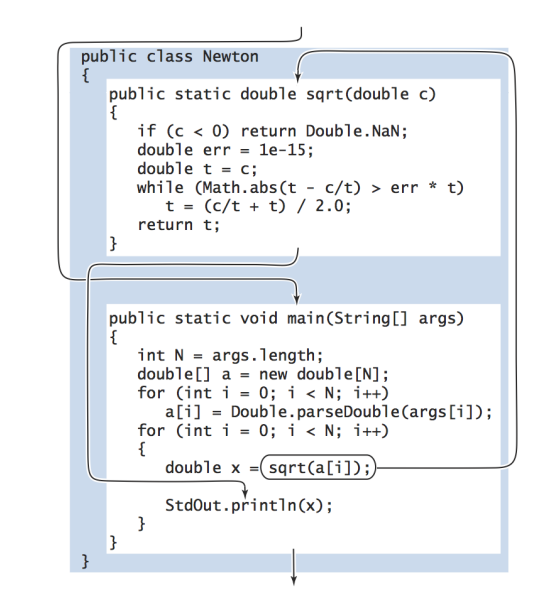

#### Scope

Scope (of a name). The code that can refer to that name. Ex. A variable's scope is code following the declaration in the block.

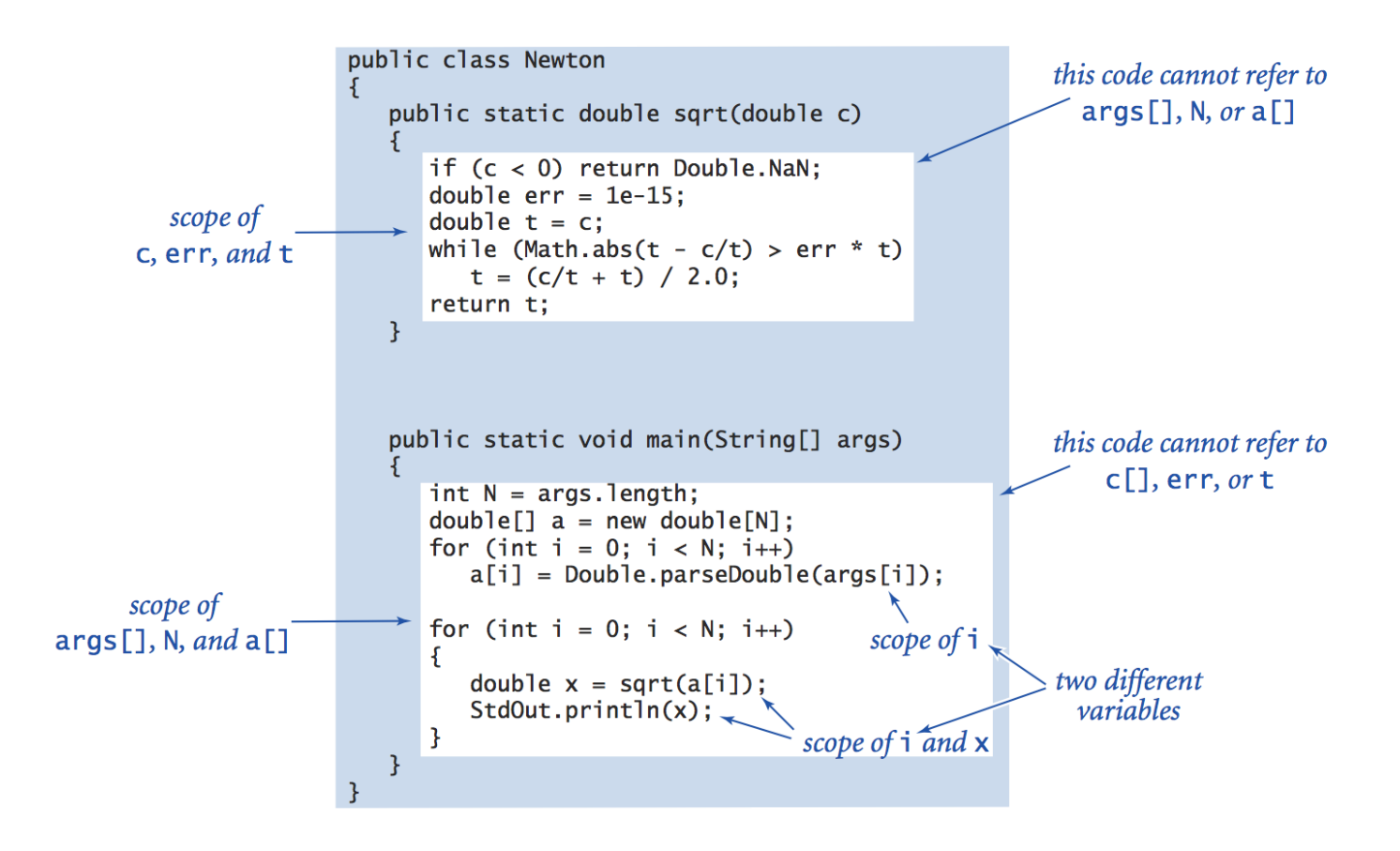

Best practice: declare variables to limit their scope.

### Function Challenge 1a

Q. What happens when you compile and run the following code?

```
public class Cubes1 {
    public static int cube(int i) {
      int j = i * i * i; return j;
    }
    public static void main(String[] args) {
       int N = Integer.parseInt(args[0]);
      for (int i = 1; i \le N; i++) StdOut.println(i + " " + cube(i));
    }
}
                  % javac Cubes1.java
                  % java Cubes1 6 
                  1 1
                  2 8
                  3 27
                  4 64
                  5 125
```
6 216

## Function Challenge 1b

```
public class Cubes2 {
    public static int cube(int i) {
      int i = i * i * i; return i;
    }
    public static void main(String[] args) {
       int N = Integer.parseInt(args[0]);
       for (int i = 1; i \leq N; i++) StdOut.println(i + " " + cube(i));
    }
}
```
## Function Challenge 1c

```
public class Cubes3 {
    public static int cube(int i) {
      i = i * i * i; }
    public static void main(String[] args) {
       int N = Integer.parseInt(args[0]);
      for (int i = 1; i \le N; i++) StdOut.println(i + " " + cube(i));
    }
}
```
## Function Challenge 1d

```
public class Cubes4 {
    public static int cube(int i) {
      i = i * i * i; return i;
    }
    public static void main(String[] args) {
       int N = Integer.parseInt(args[0]);
      for (int i = 1; i \le N; i++) StdOut.println(i + " " + cube(i));
    }
}
```
## Function Challenge 1e

```
public class Cubes5 {
    public static int cube(int i) {
       return i * i * i;
    }
    public static void main(String[] args) {
       int N = Integer.parseInt(args[0]);
      for (int i = 1; i \leq N; i++) StdOut.println(i + " " + cube(i));
    }
}
```
# Gaussian Distribution

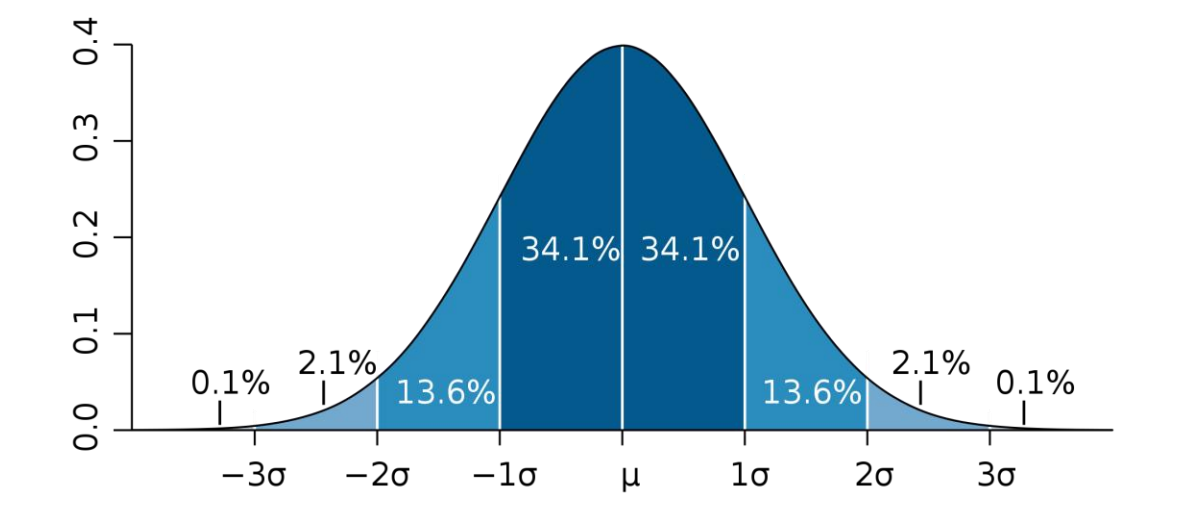

#### Gaussian Distribution

#### Standard Gaussian distribution.

- "Bell curve."
- Basis of most statistical analysis in social and physical sciences.

Ex. 2000 SAT scores follow a Gaussian distribution with mean  $\mu$  = 1019, stddev  $\sigma$  = 209.

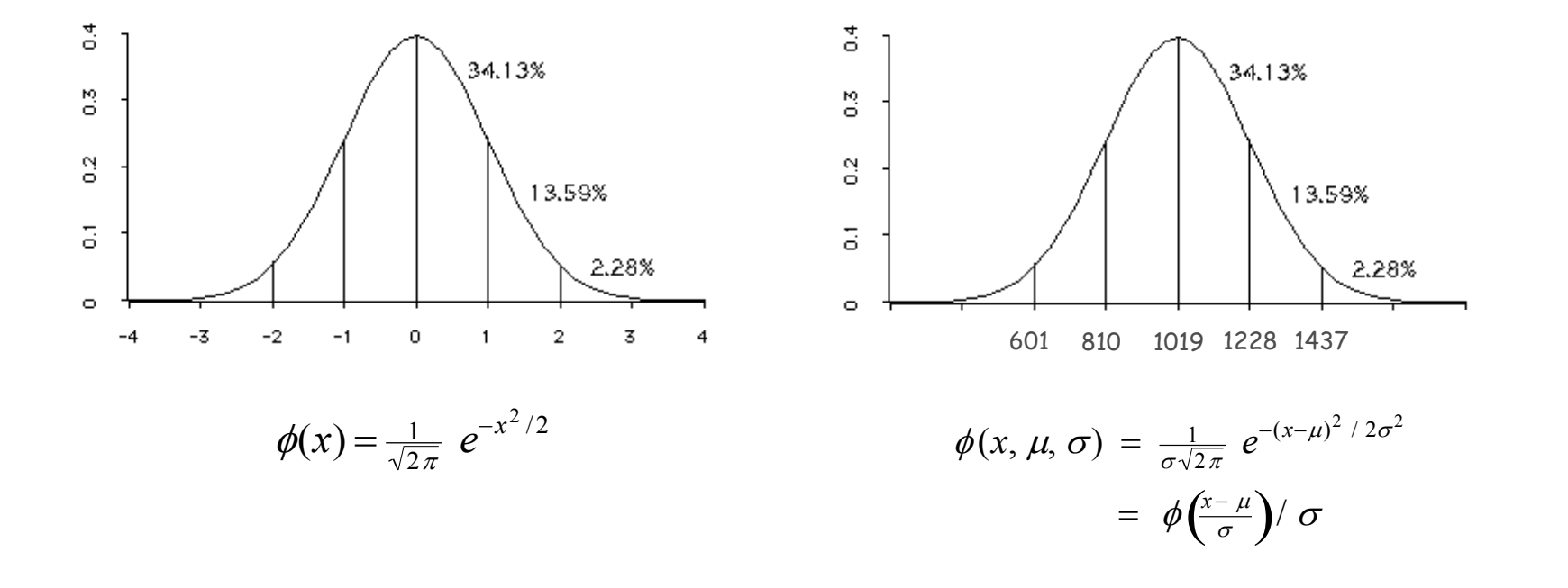

## Java Function for  $\phi(x)$

Mathematical functions. Use built-in functions when possible; build your own when not available.

```
public class Gaussian {
    public static double phi(double x) {
         return Math.exp(-x*x / 2) / Math.sqrt(2 * Math.PI);
     }
     public static double phi(double x, double mu, double sigma) {
         return phi((x - mu) / sigma) / sigma;
     }
}
                                                                             \phi(x) = \frac{1}{\sqrt{2}}rac{1}{2\pi} e^{-x^2/2}\phi(x, \mu, \sigma) = \phi\left(\frac{x-\mu}{\sigma}\right)/\sigma
```
Overloading. Functions with different signatures are different. Multiple arguments. Functions can take any number of arguments. Calling other functions. Functions can call other functions.

library or user-defined

#### Gaussian Cumulative Distribution Function

Goal. Compute Gaussian cdf  $\Phi(z)$ .

Challenge. No "closed form" expression and not in Java library.

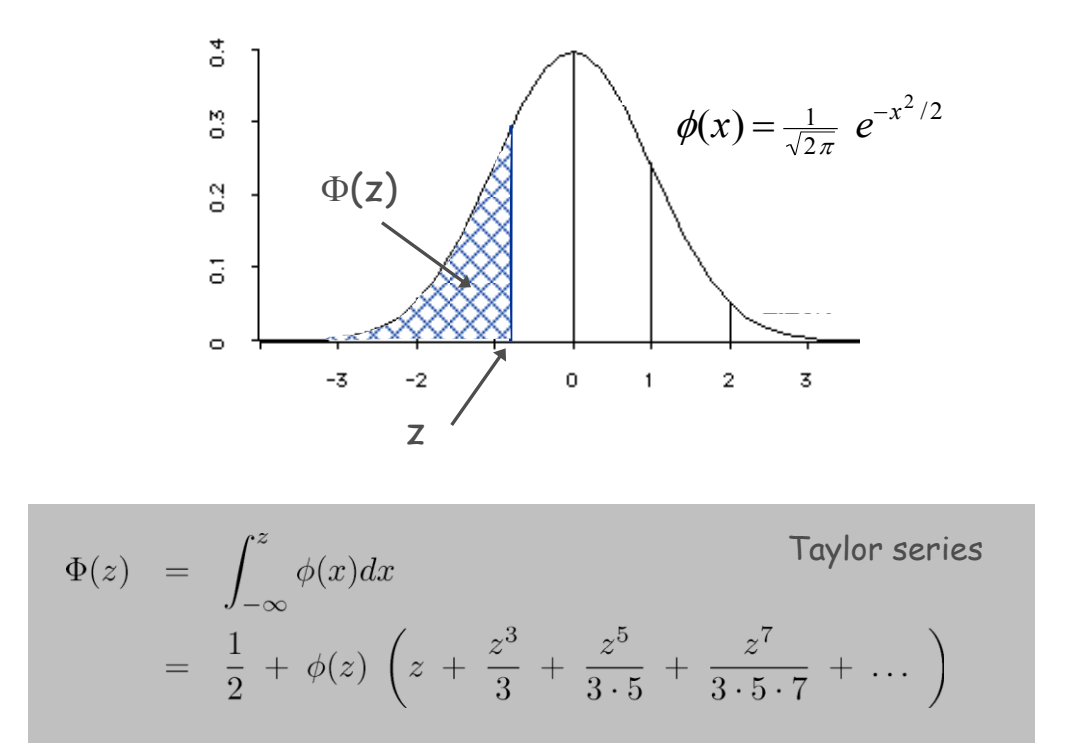

Bottom line. 1,000 years of mathematical formulas at your fingertips.

### Java function for  $\Phi(z)$

```
public class Gaussian {
    public static double phi(double x)
        // as before
    public static double Phi(double z) {
        if (z < -8.0) return 0.0;
        if (z > 8.0) return 1.0;
        double sum = 0.0, term = z;
       for (int i = 3; sum + term != sum; i += 2) sum = sum + term;
          \text{term} = \text{term} \times \text{z} \times \text{z} / \text{i}; }
        return 0.5 + sum * phi(z);
 }
    public static double Phi(double z, double mu, double sigma) {
        return Phi((z - mu) / sigma);
 } 
}
                                                       accurate with absolute error
                                                       less than 8 * 10^{-16}
```
 $\Phi(z, \mu, \sigma) = \int_{-\infty}^{z} \phi(z, \mu, \sigma) =$ 

 $\int_{-\infty}^{z} \phi(z,\mu,\sigma) = \Phi((z-\mu)/\sigma)$ 

#### SAT Scores

Q. NCAA requires at least 820 for Division I athletes. What fraction of test takers in 2000 do not qualify?

A.  $\Phi(820, 1019, 209) \approx 0.17051$ . [approximately 17%]

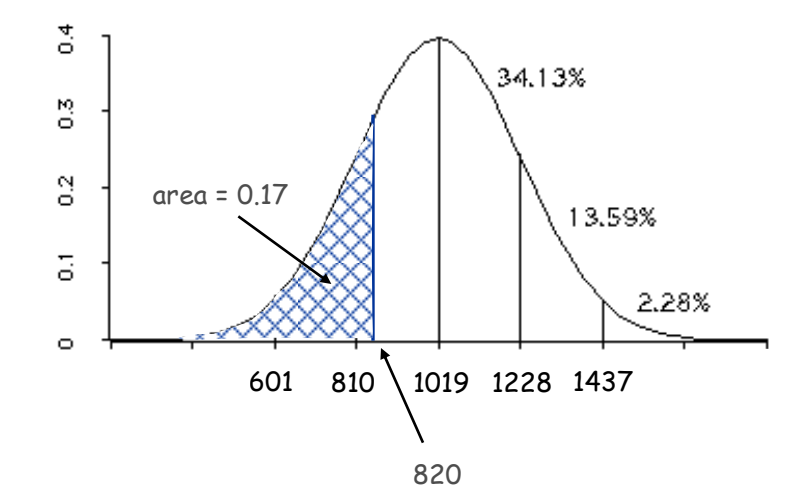

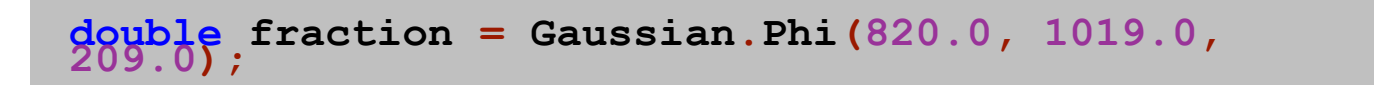

### Gaussian Distribution

- Q. Why relevant in mathematics?
- A. Central limit theorem: under very general conditions, average of a set of random variables tends to the Gaussian distribution.
- Q. Why relevant in the sciences?
- A. Models a wide range of natural phenomena and random processes.
- Weights of humans, heights of trees in a forest.
- SAT scores, investment returns.

#### Caveat.

" *Everybody believes in the exponential law of errors: the experimenters, because they think it can be proved by mathematics; and the mathematicians, because they believe it has been established by observation.* "  *— M. Lippman in a letter to H. Poincaré*

# Building Functions

### Functions enable you to build a new layer of abstraction.

- Takes you beyond pre-packaged libraries.
- You build the tools you need: **Gaussian.phi()**, …

#### Process.

- Step 1: identify a useful feature.
- Step 2: implement it.
- Step 3: use it.
- Step  $3'$ : re-use it in any of your programs.

# Extra Slides

# Function Examples

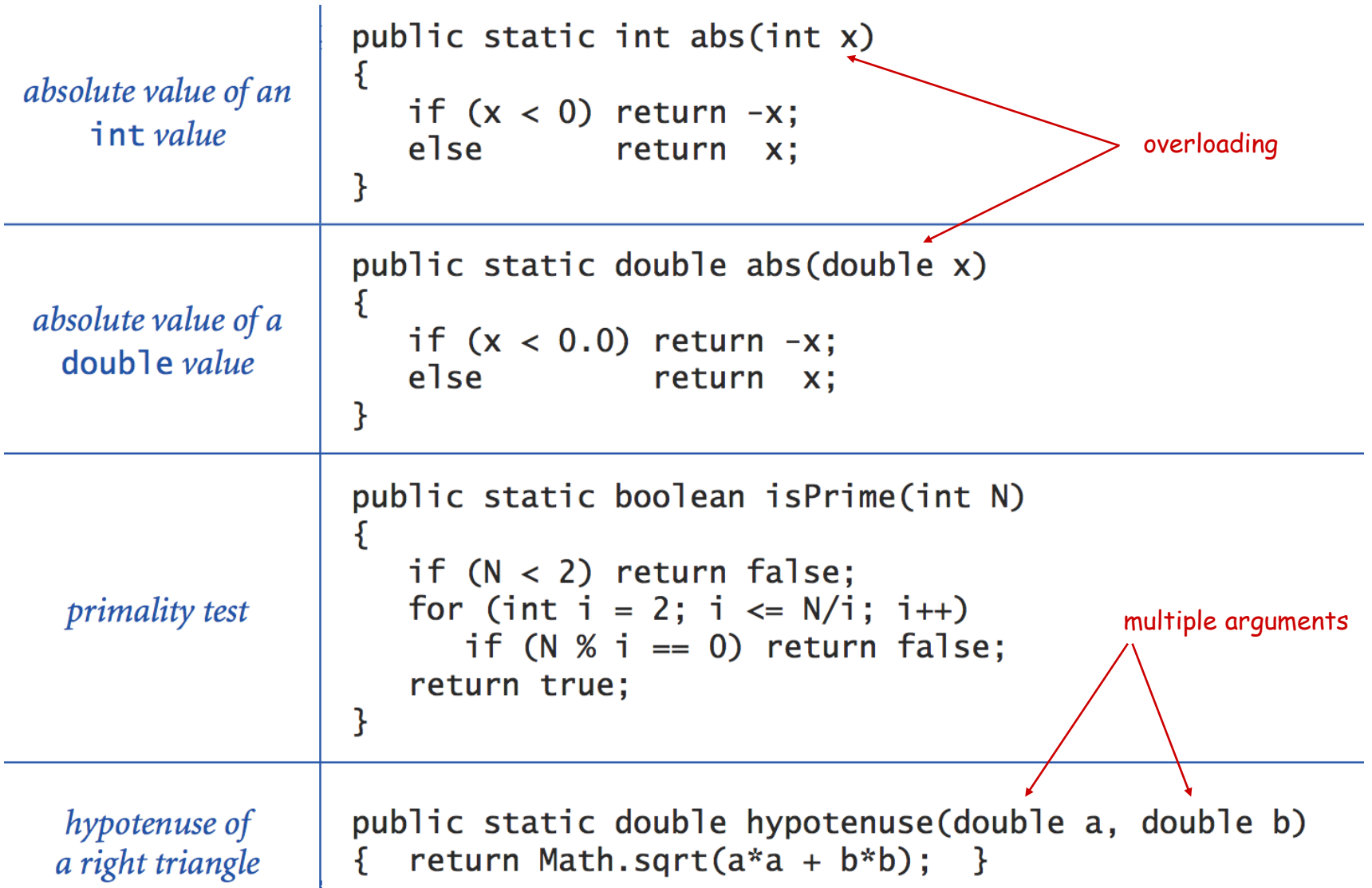